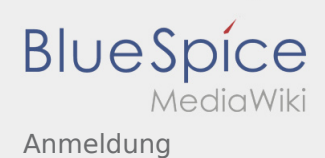

## Anmeldung

## **[Version vom 23. November 2019, 23:55 Uhr](https://wiki.rover.de/index.php?title=Anmeldung&oldid=106) ([Q](https://wiki.rover.de/index.php?title=Anmeldung&action=edit&oldid=106) [uelltext anzeigen\)](https://wiki.rover.de/index.php?title=Anmeldung&action=edit&oldid=106)**

## [Johannes](https://wiki.rover.de/index.php/Benutzer:Johannes) [\(Diskussion](https://wiki.rover.de/index.php?title=Benutzer_Diskussion:Johannes&action=view) | [Beiträge](https://wiki.rover.de/index.php/Spezial:Beitr%C3%A4ge/Johannes))

(Die Seite wurde neu angelegt: "Möchtest du am Wiki mitwirken? Dann melde dich unter: Anschließend kannst du unter Berücksichtigung der [E](https://wiki.rover.de/index.php/Einf%C3%BChrung_zur_Wikibearbeitung) [inführung…](https://wiki.rover.de/index.php/Einf%C3%BChrung_zur_Wikibearbeitung)") ([Markierung:](https://wiki.rover.de/index.php/Spezial:Markierungen) [Visuelle Bearbeitung\)](https://wiki.rover.de/index.php?title=Rover-Wiki:VisualEditor&action=view)

**[Version vom 23. November 2019, 23:57 Uhr](https://wiki.rover.de/index.php?title=Anmeldung&oldid=107) [\(Q](https://wiki.rover.de/index.php?title=Anmeldung&action=edit&oldid=107) [uelltext anzeigen](https://wiki.rover.de/index.php?title=Anmeldung&action=edit&oldid=107))** [Johannes](https://wiki.rover.de/index.php/Benutzer:Johannes) ([Diskussion](https://wiki.rover.de/index.php?title=Benutzer_Diskussion:Johannes&action=view) | [Beiträge\)](https://wiki.rover.de/index.php/Spezial:Beitr%C3%A4ge/Johannes) K [\(Markierung](https://wiki.rover.de/index.php/Spezial:Markierungen): [Visuelle Bearbeitung\)](https://wiki.rover.de/index.php?title=Rover-Wiki:VisualEditor&action=view) [Zum nächsten Versionsunterschied →](https://wiki.rover.de/index.php?title=Anmeldung&diff=next&oldid=107)